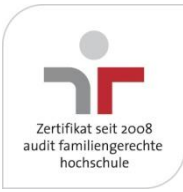

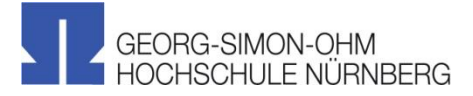

# **Die E-Books am Regal finden**

Christoph Ackermann, Bibliothek der Georg-Simon-Ohm-Hochschule Nürnberg

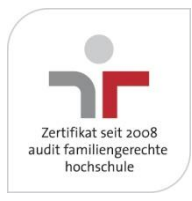

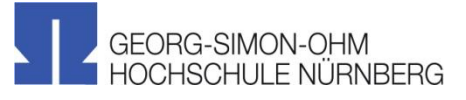

## **Das Problem**

"Das ist … das große Problem, … wie wir das auf die Reihe kriegen, dass wir auf der einen Seite die sogenannte Freihandaufstellung behalten, um dieses intelligente, abenteuerliche Herumwandern am Regal weiterhin zu ermöglichen … und dann aber natürlich die Leser immer darauf aufmerksam machen, dass da im Regal Lücken sind … das sind Angebote, die sind digital, die können wir nicht ins Regal stellen. Das ist die Herausforderung für die Bibliothek der Zukunft."

Ulrich Johannes Schneider, Direktor der UB Leipzig, in einem Interview mit dem Sender MDR Figaro, 10.3.2011

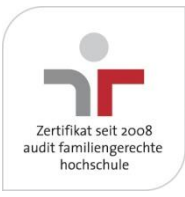

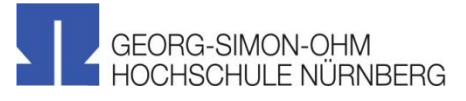

## **Lösungsidee: Regalbeschriftung verweist auch auf E-Books**

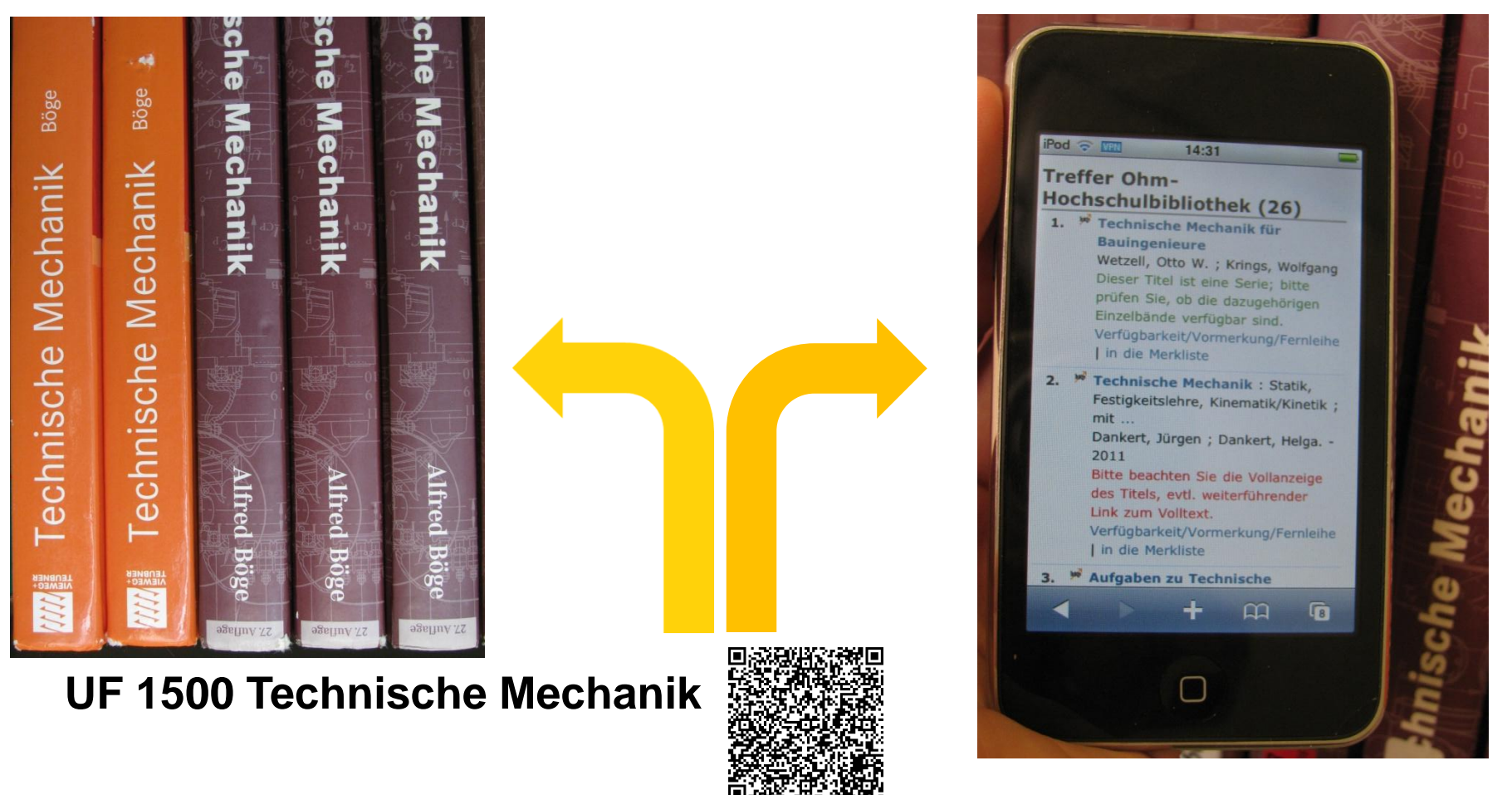

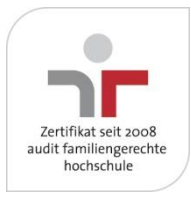

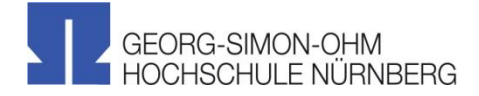

## **Was braucht der Bibliothekskunde**

- ein mobiles Gerät mit Kamera, z.B. ein Smartphone
- Software zum Lesen des QR-Codes (z.B. kostenlose App)
- einen Browser

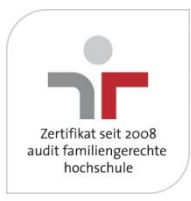

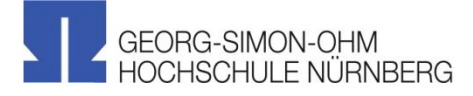

## **Was braucht die Bibliothek**

- einen OPAC, der auf mobilen Endgeräten benutzbar ist
- die jeweilige URL, die im OPAC alle E-Books aufruft, welche mit einer bestimmten Notation erschlossen sind
- Software zum Erzeugen von QR-Codes (im Internet kostenlos verfügbar)

### **Die Umsetzung ist also denkbar einfach.**

https://opac.ohm-hochschule.de/ InfoGuideClient.fhnsis/start.do? Query=0036="E-Book\*"%20AND %201701="UF%201500\*&Language= de&Login=wofhn00&Searchmode=1

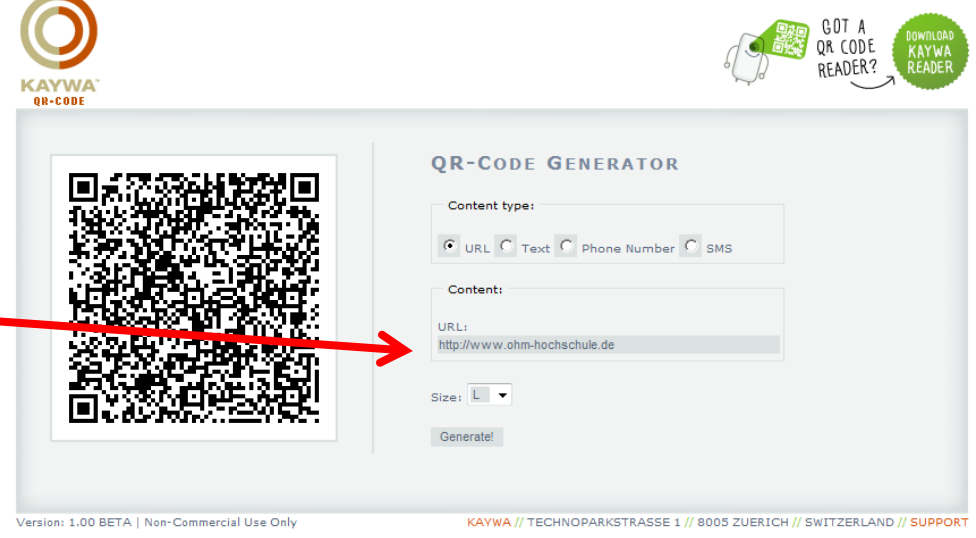

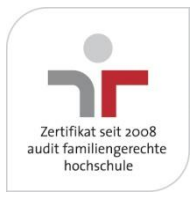

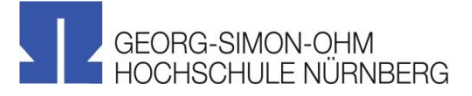

## **Schwierigkeiten (1)**

- nicht jede Notation ist am Regalboden gekennzeichnet
- nicht zu jeder Notation gibt es eine sinnvolle Anzahl an E-Books (keine oder zu viele)
- die QR-Codes sind am Regalboden klein und damit schlecht lesbar

#### Was tun?

Zusammenfassung zu sinnvollen Gruppen (z.B. ein einziger Code für alle E-Books zur "Metallkunde") und Abdruck der QR-Codes nicht am Regalboden, sondern auf den Systematik-Übersichten neben den Regalen

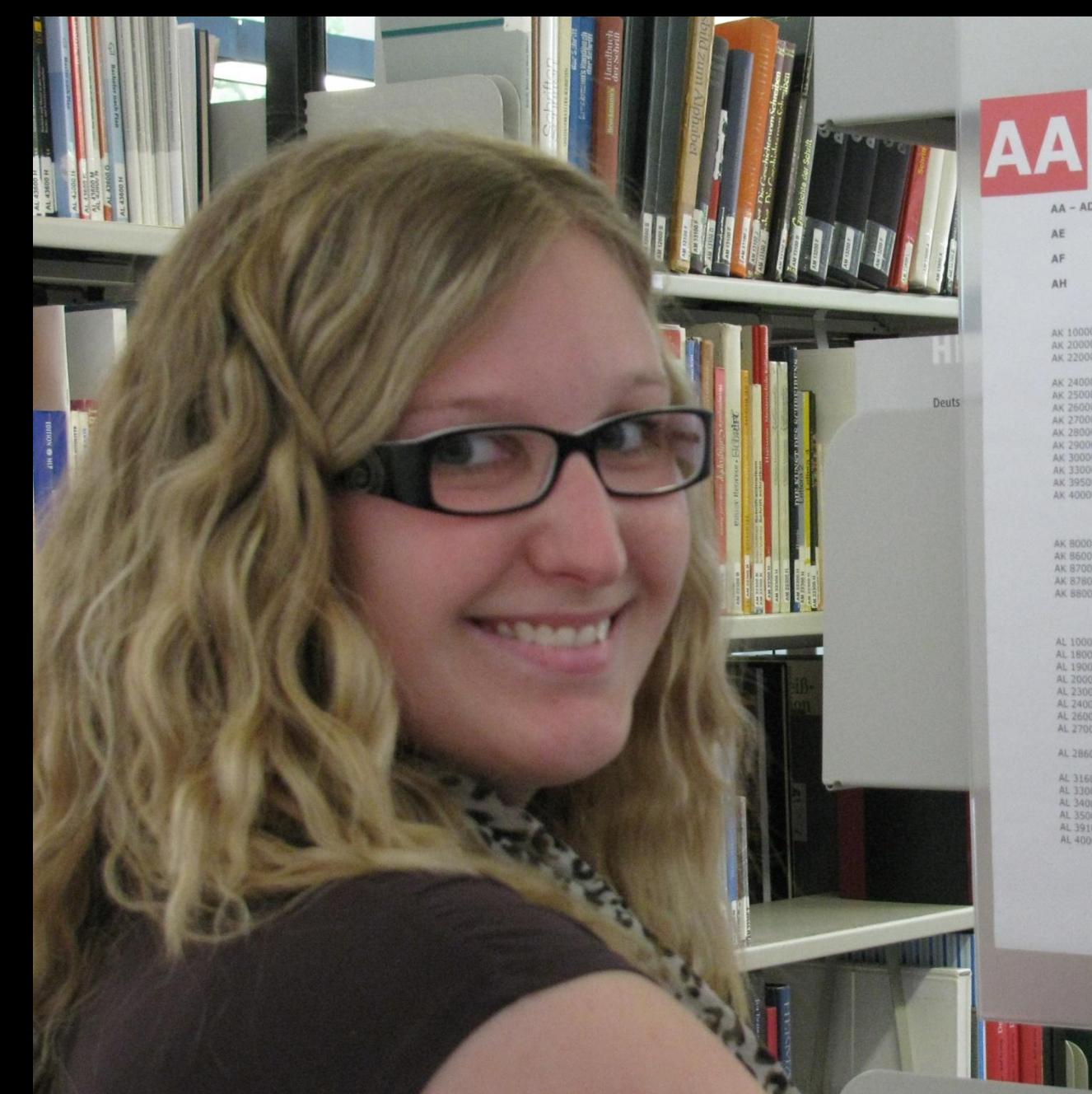

-Hochschule Nürnberg

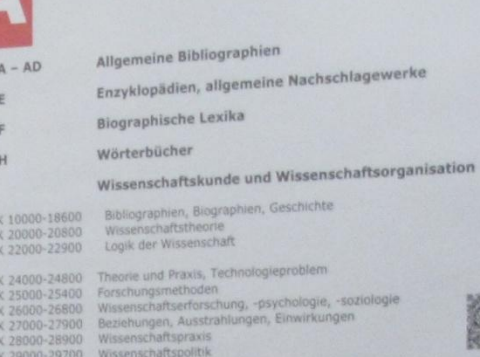

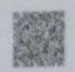

 $\Lambda K$ 

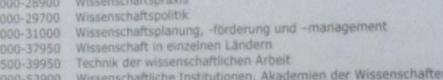

#### Museumswesen

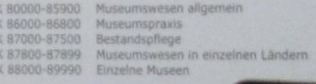

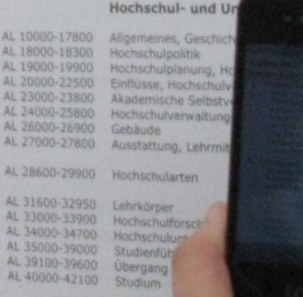

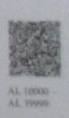

 $\begin{array}{r} \Lambda L \ 40000 \\ \Lambda L \ 49999 \end{array}$ 

Seite

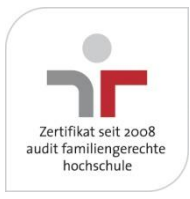

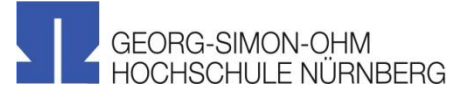

## **Schwierigkeiten (2)**

• eine klassifikatorische Erschließung der E-Books ist erforderlich. Im Bibliotheksverbund Bayern sind RVK-Notationen durch die kooperative Erschließung bei zahlreichen E-Books bereits vorhanden. Der Trend geht jedoch eher zur Nutzung von Fremddaten der E-Book-Anbieter, die solche Daten nicht enthalten.

#### Was tun?

Beobachten, ob die Nutzung des neuen Angebotes Erschließungsaufwand rechtfertigt

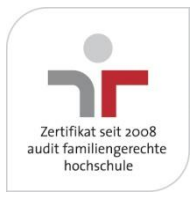

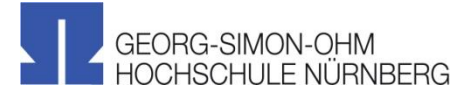

## **Schwierigkeiten (3)**

• Fast alle von der Bibliothek der Ohm-Hochschule lizenzierten E-Books sind nicht für die mobile Nutzung geeignet

Was tun?

Da sind Anbieter und Verbünde gefragt (z.B. Projekt "Konversion von pdf-Dateien in geeignete Formate" beim KOBV)

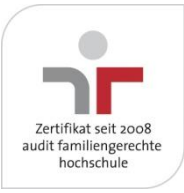

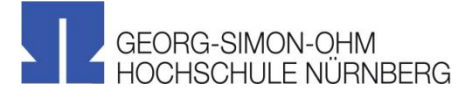

## **Fragen?**

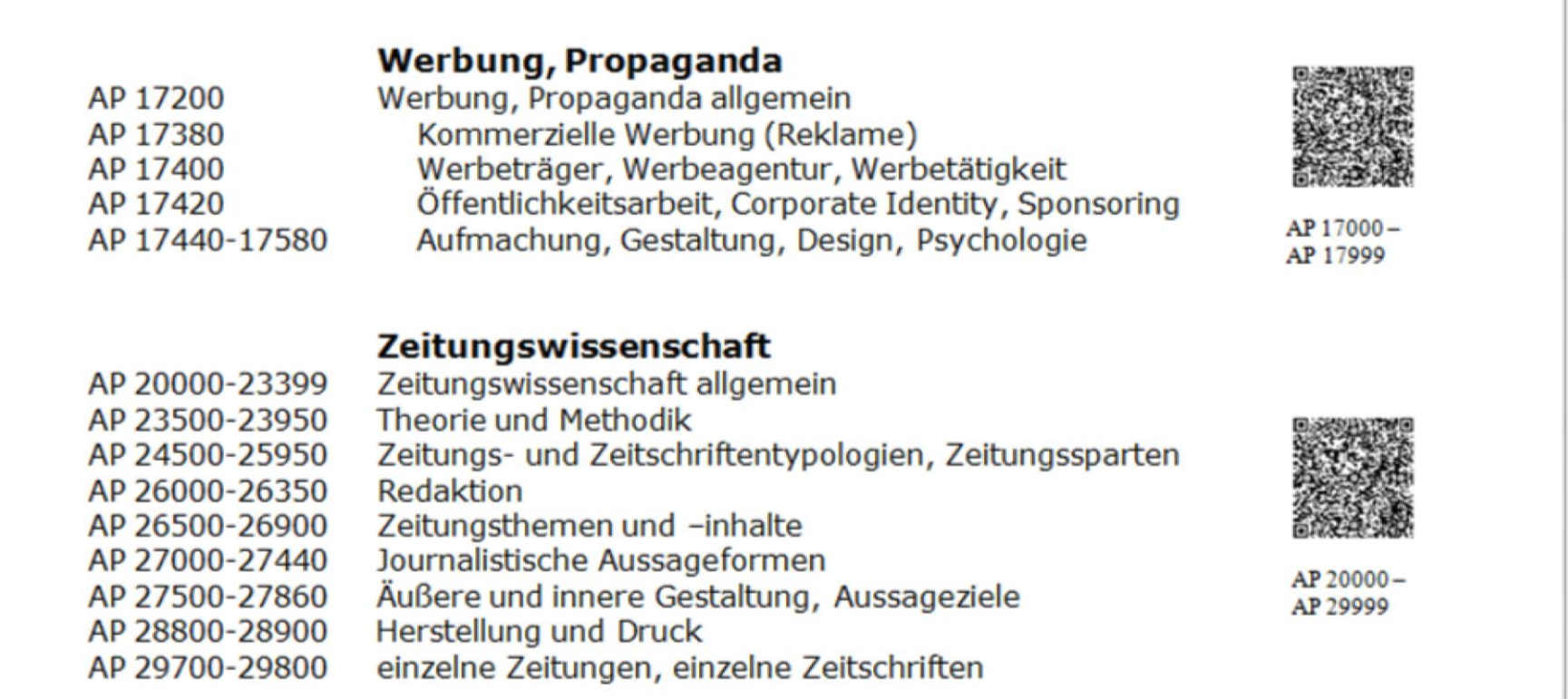